## **Speed Test from the Command Line**

For a lot of projects, I don't want the GUI, so I have to do everything from the command line (CLI). One thing I do on Windows a fair amount is speed tests, to ensure networking speeds are okay, and now I can do this from the Raspbian CLI.

Open a terminal and enter:

```
 sudo apt-get install python-pip
 sudo easy_install speedtest-cli
```
To start a test:

speedtest-cli

You should get an output like:

```
 $ speedtest-cli
 Retrieving speedtest.net configuration...
 Retrieving speedtest.net server list...
 Testing from Zen Internet (your external IP)...
 Selecting best server based on latency...
 Hosted by SoftLayer Technologies, Inc. (London) [2.56 km]: 25.817 ms
 Testing download speed................................................
Download: 3.52 Mbit/s - HERE IS YOUR DOWNLOAD SPEED
 Testing upload speed..................................................
Upload: 2.91 Mbit/s - HERE IS YOUR UPLOAD SPEED
```
## **Some real world tests**

```
 On a Pi Zero with a crappy eBay USB Nic I got:
 Download: 3.52 Mbit/s
 Upload: 2.91 Mbit/s
```
 On a Pi Zero with a branded (Belkin) USB 2.0 Adapter I got: Download: 44.40 Mbit/s Upload: 17.00 Mbit/s

My max DL on my PC is 50Mb/s and my max UL is 18Mb/s, so the Pi Zero and Belkin are working very well.

From: <http://cameraangle.co.uk/> - **WalkerWiki - wiki.alanwalker.uk**

Permanent link: **[http://cameraangle.co.uk/doku.php?id=speed\\_test\\_from\\_the\\_command\\_line&rev=1470776051](http://cameraangle.co.uk/doku.php?id=speed_test_from_the_command_line&rev=1470776051)**

Last update: **2023/03/09 22:35**

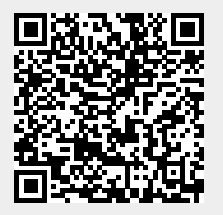